## 1 LoopMidi

https://canplay-music.com/2019/12/14/loopmidi/

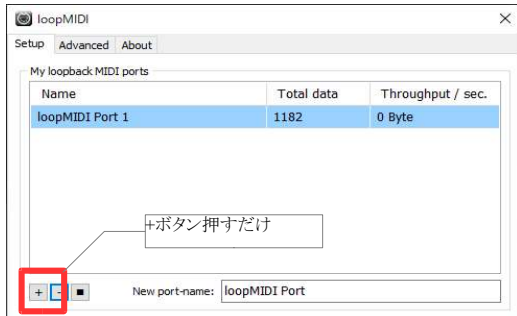

2 Cakewalk by BandLab(無料)

https://1176fire.com/cakewalk-by-bandlab-howto-install/

基本的な使い方は下記YouTubeで詳しく紹介されている

https://www.youtube.com/playlist?list=PL6nzaE3Wyg2h2EeroObiqlcALZKJArx9G

1 [挿入]-[プラグインシンセ]-[Cakewalk TTS-1]

2 [Om<u>ni]っ</u>てとこクリックしてLoopMidiで作成したMidi

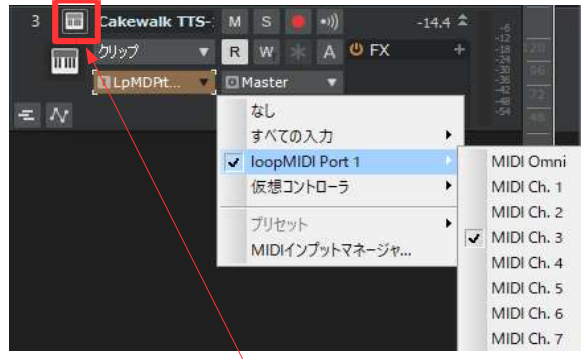

## 3音色を変更する場合

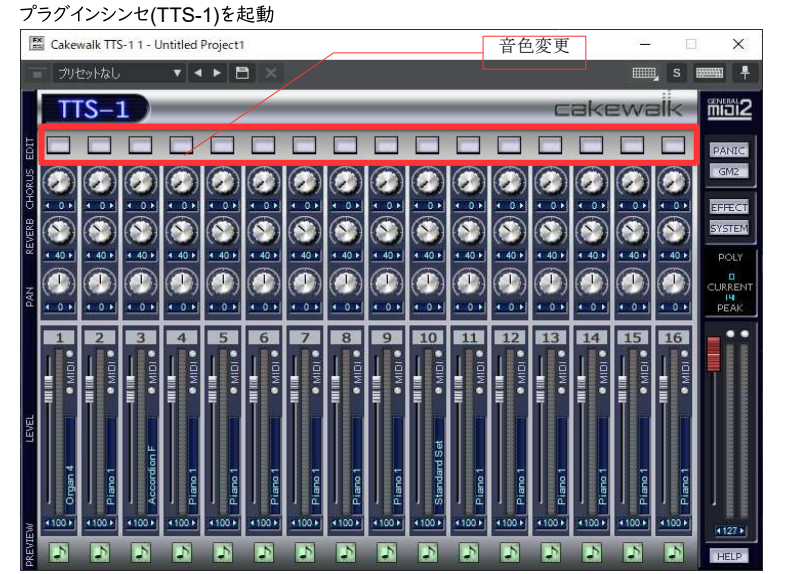

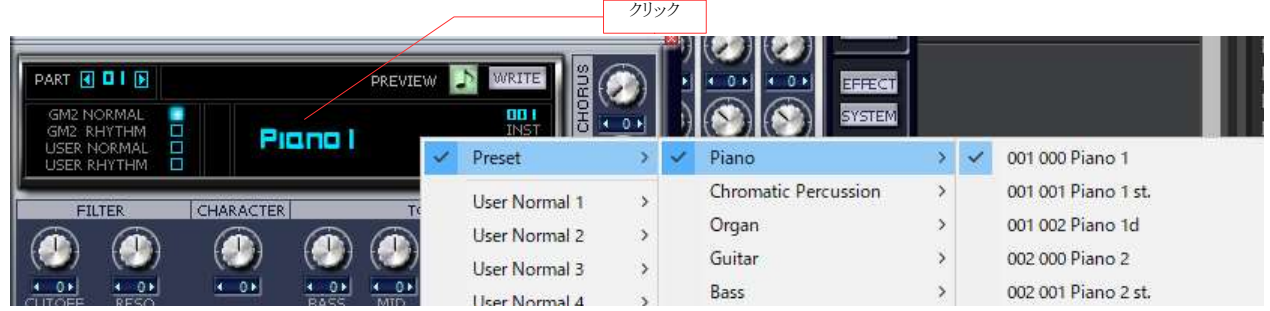